## $Example$  INFORMATIQUE

Aucune sortie de la salle d'examen n'est autorisée durant la première heure de l'épreuve. Aucun document, ni téléphone, ni calculatrice n'est autorisé. Durée=1h30.

# MAPLE

Seuls les opérateurs arithmétiques, la virgule, les crochets, l'affectation  $:=$ , et les mots clés suivants sont autorisés : proc, return, end, if, and, or, not, then, fi, while, do, od, for, from, to, nops, NULL.

On attend les procédures les plus courtes possibles, et réutilisant au maximum les procédures des questions précédentes. La longueur des procédures sera pénalisée, typiquement 7-8 lignes est un maximum.

**Exercice 1** Étant donnés deux entiers a et b, tels que  $a \geq b$ , il existe deux uniques entiers q (le quotient) et r (le reste) tels que  $a = qb + r$  avec  $0 \le r < b$ .

1) Écrire une fonction MyIrem:=proc(a,b) prenant deux entiers  $a,b$  ( $a \ge b$ ) en paramètre et qui renvoie la valeur du reste. Écrire aussi une fonction MyIquo:=proc(a,b) renvoyant la valeur du quotient. Par-exemple:

> MyIrem(17,5);

> MyIquo(17,5);

3

2

2) Ecrire une fonction MyMember:=proc(L,x) prenant une liste L d'entiers et un entier x en paramètre et retournant true si x est un élément de  $L$ , false sinon. Par-exemple:

> MyMember([1,5,86,4,2],3);

# > MyMember([1,5,86,4,2],4);

#### true

false

3) Ecrire une fonction Clean:=proc(L) prenant une liste L d'entiers en paramètre et retournant la liste de tous les entiers distincts de L: Par-exemple:

> Clean([4,6,4,1,78,4]);

### [4,6,1,78]

4) Écrire une fonction AllEven:=proc(L) prenant une liste L d'entiers en paramètre et retournant la liste de tous les entiers pairs distincts de L: Par-exemple:

> AllEven([4,6,89,4,1,75,4,0,56,]);

### [4,6,0,56]

5) Ecrire une fonction  $FixBuz:=proc(x)$  prenant un entier x en paramètre et retournant true si  $x$  est un multiple de 5 ou de 7 exclusivement, et false sinon. Par-exemple: > FizBuz(6);

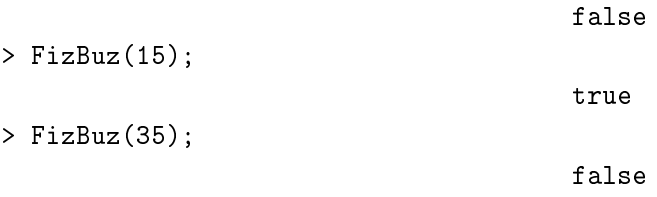

Écrire différemment la même fonction, que l'on appellera  $FixBuzz: =proc(x)$ . La différence doit résider dans la façon d'écrire le test sur les variables booléennes.

## EXCEL

Exercice 2 Le tableau Excel ci-dessous doit permettre le calcul du net hors taxe en fonction du brut hors taxe d'une liste clients. Si le brut hors taxe est supérieur à 10000 une remise de 3% ou de 5% est accordée selon le type de client, à savoir 3% aux particuliers et aux détaillants, et 5% aux grossistes.

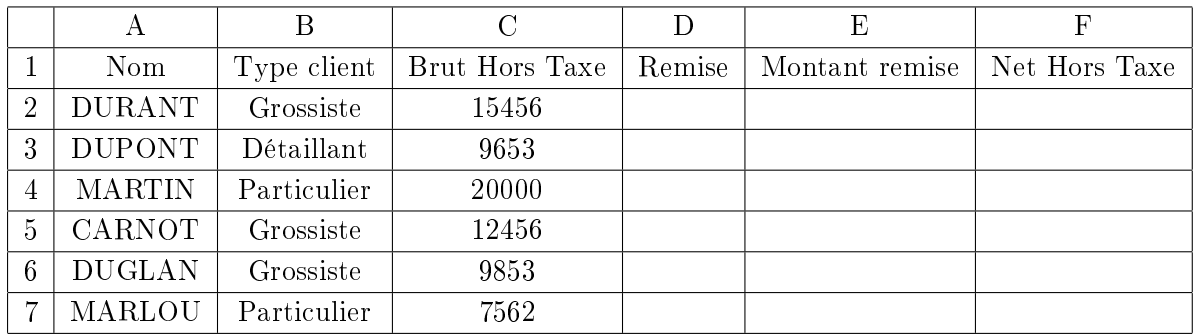

1) Donnez les formules contenues dans les cellules D2, E2, F2 pour qu'on puisse les étendre aux lignes 3 à 7. Par-exemple, MARTIN aura une remise de 3%, soit un montant de 600, et un Net H.T. de 19400.

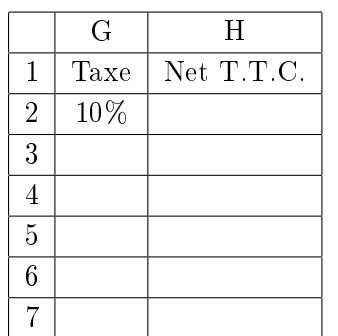

2) On calcul ensuite le Net Toutes Taxes Comprises, pour cela la taxe est entrée en G2. Donnez la formule contenue dans le cellule H2 pour qu'on puisse l'étendre aux lignes 3 à 7.

Par-exemple, avec une taxe de 10%, le Net T.T.C. de MARTIN sera 21340.